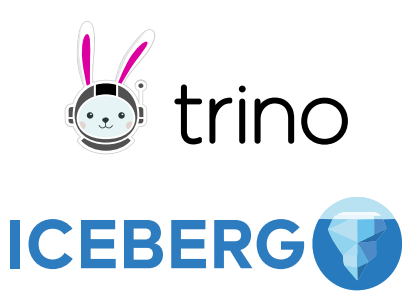

# iceberg.apache.org • trino.io

CATALOGS

#### Configure a catalog, called "sandbox"

#### sandbox.properties

connector.name=iceberg iceberg.catalog.type=REST iceberg.rest-catalog.uri=\ https://api.tabular.io/ws iceberg.rest-catalog.warehouse=sandbox iceberg.rest-catalog.security=0AUTH2 iceberg.rest-catalog.session=USER iceberg.rest-catalog.oauth2.credential=\ S{ENV:TABULAR CREDENTIAL}

### Working with multiple catalogs in SQL

See the session's current catalog and database SELECT current\_catalog, current\_schema Sets the current catalog and database USE sandbox.examples List schemas and tables SHOW SCHEMAS SHOW TABLES

## QUERIES & METADATA TABLES

#### Simple select example

SELECT count(1) as row\_count FROM default.events WHERE event\_ts >= date\_add('day',  $-7$ , current\_date) AND event ts < current date

Note: Filters automatically select files using partitions and column stats

-- all known revisions of the table

-- history of the main branch

#### Metadata tables

-- lists all data files db."table\$files"

db."table\$snapshots"

db."table\$history" Others: \$data, \$properties, \$manifests, \$partitions Inspecting tables DESCRIBE db.table Time travel SELECT ... FROM table FOR VERSION AS OF ref or id SELECT ... FROM table FOR TIMESTAMP AS OF timestamp '2022-04-14 11:00:00 07:00' -- Also works with metadata tables

## **CREATE AND ALTER TABLE**

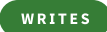

Example syntax CREATE TABLE IF NOT EXISTS logs ( COMMENT 'Table description' WITH ( level varchar, event\_ts timestamp(6), msg varchar,  $\ldots$ )

 $partitioning = ARRAY['level', 'hour(event_ts)']$ ,  $sorted_by = ARRAY['event_ts'],$ format = 'PAROUET')

## Supported types

Primitive types: boolean, int, bigint, real, double, decimal(P,S), date , timestamp(6) , timestamp(6) with time zone, time(6), varchar, varbinary

Nested types:

row(name type, ...)  $|$ , array(item\_type) ,

map(key\_type, value\_type)

### Supported partition transforms

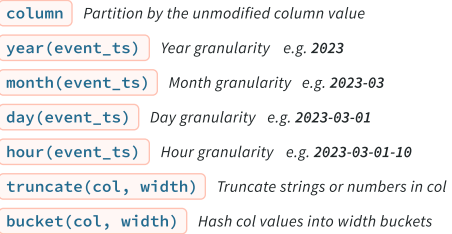

### Schema evolution (ALTER TABLE table …)

ADD COLUMN line\_no int -- widen type (int to bigint, float to double, etc.) ALTER COLUMN line\_no SET DATA TYPE bigint Note: Do not use SET DATA TYPE for columns with nested types RENAME COLUMN msg TO message DROP COLUMN line\_no Adding nested types

ALTER TABLE logs ADD COLUMN location row(lat real, long real)

## Changing descriptions

```
COMMENT ON TABLE table IS 'table description'
COMMENT ON COLUMN logs.line_no IS 'Line number'
```
Compute column statistics for better query performance ANALYZE table\_name  $ANALYZE table_name WITH (columns = ARRAY['col_1', 'col_2'])$ 

## Setting table properties (ALTER TABLE table SET PROPERTIES ...) Alter partition spec ALTER TABLE ... SET PROPERTIES  $partitioning = ARRAY['level'. 'dav(event ts)']$ Set the table write order ALTER TABLE ... SET PROPERTIES sorted\_by =  $ARRAY$ [...] Remove write order ALTER TABLE ... SET PROPERTIES sorted\_by = ARRAY[] Set file format ALTER TABLE table SET PROPERTIES format = 'PARQUET' Table properties format File format: ORC, AVRO, or PARQUET Note: Parquet is recommended for the broadest compatibility partitioning An array of partition expressions: ARRAY['category', 'bucket(id, 256)']

sorted by Write order, array of sort expressions: ARRAY['category', 'id']

## INSERT INSERT INTO table SELECT id, data FROM ...

INSERT INTO table VALUES (1, 'a'),

 $(2, 'b')$ , ...

## MERGE

MERGE INTO targe\_table t USING source\_changes s ON  $t$ . $id = s$ . $id$ WHEN MATCHED AND s.operation = 'delete' THEN DELETE WHEN MATCHED THEN UPDATE SET count =  $t$ .count + s.count WHEN NOT MATCHED THEN INSERT (id, count)

VALUES (s.id, s.count) For performance, add filters to the ON clause for the target table

ON t.id =  $s.id$  AND t.event\_ts >= date  $add('dav'. -2. current date)$ 

Note: When in doubt, use copy-on-write for the best read performance

### UPDATE

UPDATE table SET count = count + 1 WHERE id =  $5$ 

## DELETE FROM

DELETE FROM table WHERE  $id = 5$ 

## STORED PROCEDURES

### Table optimization

Compact data and rewrite all delete files

ALTER TABLE test\_table EXECUTE optimize(

file size threshold  $\Rightarrow$  '10MB')

ALTER TABLE table name EXECUTE optimize

WHERE level = 'ERROR'

Note: Files under file\_size\_threshold will be compacted (default: 100MB)

### Basic procedure syntax

CALL system.procedure\_name(named\_arg => value,  $\dots$ )

### Roll back to previous snapshot or time

CALL example.system.rollback\_to\_snapshot( schema => 'testdb'. table => 'table\_name', snapshot id => 8954597067493422955)

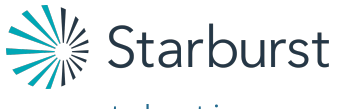

starburst.io

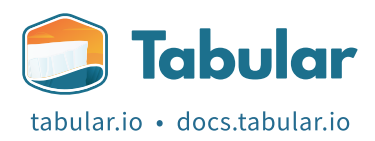